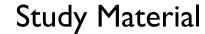

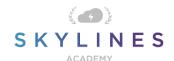

## Section 2: Implement and Manage Storage

Preparation Course for Exam AZ-104
Microsoft Azure Administrator

#### Implement and Manage Storage (10-15%)

### Manage storage accounts

Configure network access to storage accounts • create and configure storage accounts • generate shared access signature • manage access keys • implement Azure storage replication • configure Azure AD Authentication for a storage account

- Intro to Azure Storage
- Configure Azure Storage firewalls and virtual networks
- Storage account overview
- Create an Azure Storage account
- Upgrade to a general-purpose v2 storage account
- Delegate access with a shared access signature
- Grant limited access to Azure Storage resources using shared access signatures (SAS)
- Manage storage account access keys
- Azure Storage redundancy
- Authorize access to blobs and queues using Azure Active Directory

#### Manage data in Azure Storage

Export from Azure job • import into Azure job • install and use Azure Storage Explorer • copy data by using AZCopy

- Use the Azure Import/Export service to export data from Azure Blob storage
- Use the Azure Import/Export service to import data to Azure Blob Storage
- Get started with Storage Explorer
- Get started with AzCopy

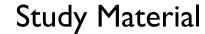

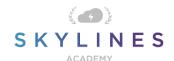

# Configure Azure Files and Azure Blog Storage

Create an Azure file share • create and configure Azure File Sync service • configure Azure blob storage • configure storage tiers for Azure blobs

- What is Azure Files?
- Quickstart: Create and manage Azure file shares with the Azure portal
- Create an Azure file share
- Planning for an Azure File Sync deployment
- Deploy Azure File Sync
- Tutorial: Extend Windows file servers with Azure File Sync
- Quickstart: Upload, download, and list blobs with the Azure portal
- Azure Blob storage: hot, cool, and archive access tiers